## 語句検索 共通 完全一致 と 書巻の章を開く 検索語 "万象"

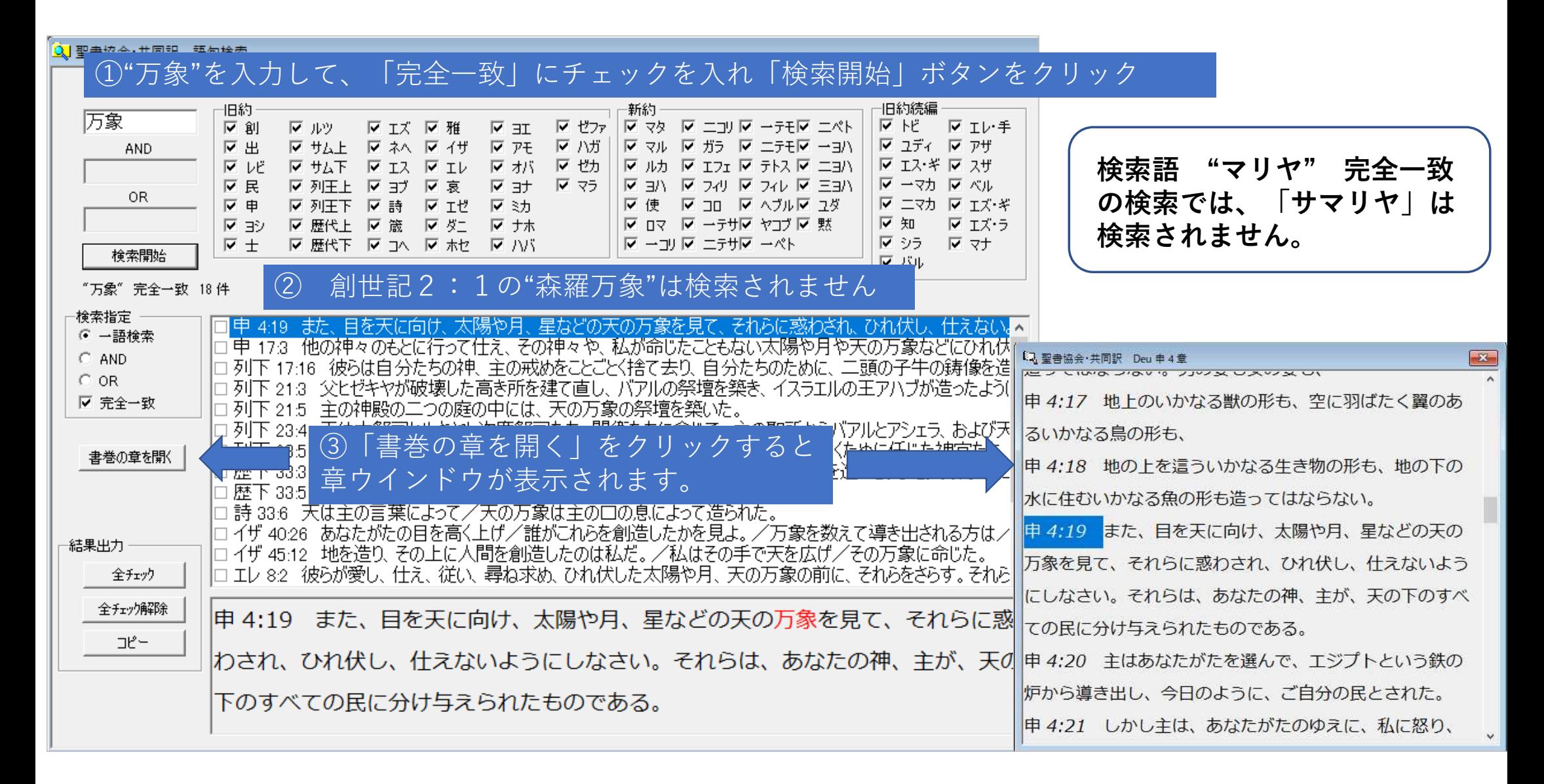